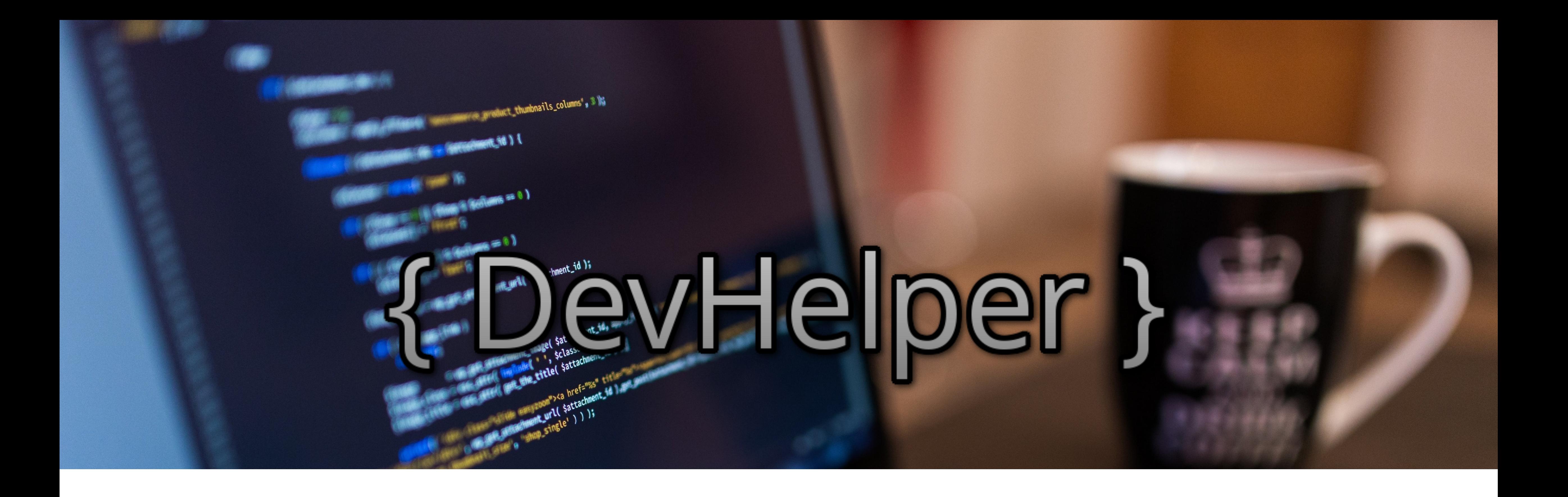

# **GESTIONE AVANZATA DEI DATI 2015/2016** *Giovanni De Costanzo Giuseppe Angri*

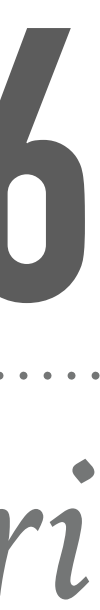

### **SPECIFICA DEL PROBLEMA - 1**

programmazione, un suo framework o una particolare tecnologia, ma non sai dove

➤ Preferisci studiare dai libri, quindi vuoi sapere quali trattano quell'argomento e

- ➤ Cerchi un tutorial che ti aiuti ad apprendere un nuovo linguaggio di cercare e magari non vorresti spendere soldi.
- visualizzare il miglior prezzo d'acquisto.
- ➤ Hai bisogno di una documentazione ufficiale.
- con i tuoi stessi interessi.

➤ Ti piacerebbe partecipare a qualche evento informatico, o cercare una community

**Problema:** per ricercare tutte queste informazioni è necessario visitare più siti -> ricerca noiosa e perdita di tempo

### **SPECIFICA DEL PROBLEMA - 2**

# *DevHelper è un motore di ricerca che velocizza tutto, raccogliendo per te queste informazioni.*

### **SPECIFICA DEL PROBLEMA - 3**

- ➤ Cerca da più fonti tutorial e videocorsi.
- ➤ Cerca i libri di tuo interesse, mostrandoti i prezzi da differenti store online. ➤ Cerca tutti i prossimi eventi e le communities relative all'argomento di tuo interesse
- oppure nella tua città.
- ➤ Se sei interessato ad una documentazione, ti indirizza direttamente alla pagina di interesse.
- ➤ Se cerchi un linguaggio di programmazione, ti permette di vedere anche quali sono i framework associati.

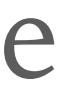

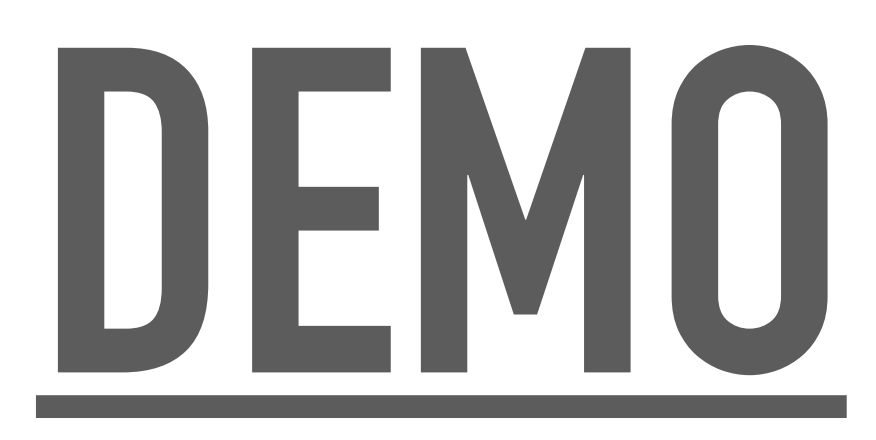

## **MODALITÀ DI UTILIZZO**

- ➤ Ricerca per Keyword inserendo:
	- ➤ Linguaggio di Programmazione
	- ➤ Framework
	- ➤ Tecnologia

➤ Autocompletamento con aggiornamento dinamico dei suggerimenti

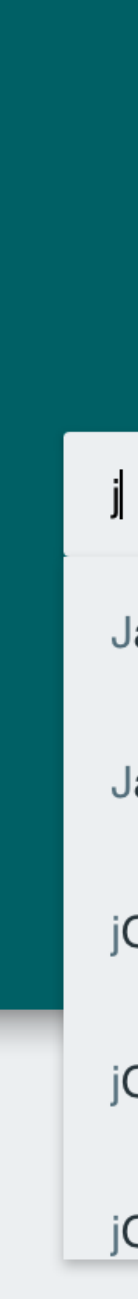

### { DevHelper }

Search what you want about developing world!

Java

JavaScript

jQuery

jQuery Mobile

jQuery UI

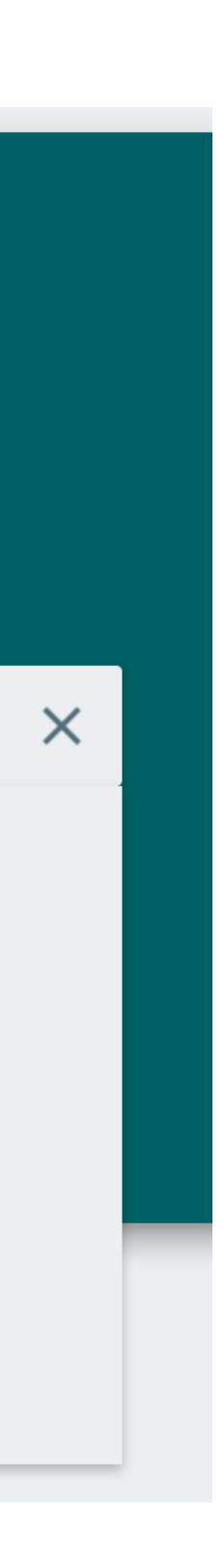

### ➤ **Udemy** :

- Utilizzata per ottenere i videotutorial
- Web Scraping
- ➤ **Lynda.com** :
	- Utilizzata per ottenere i videotutorial
	- Scraping by [import.io](http://import.io)
- ➤ **Microsoft Virtual Academy** :
	- Utilizzata per ottenere i videotutorial API

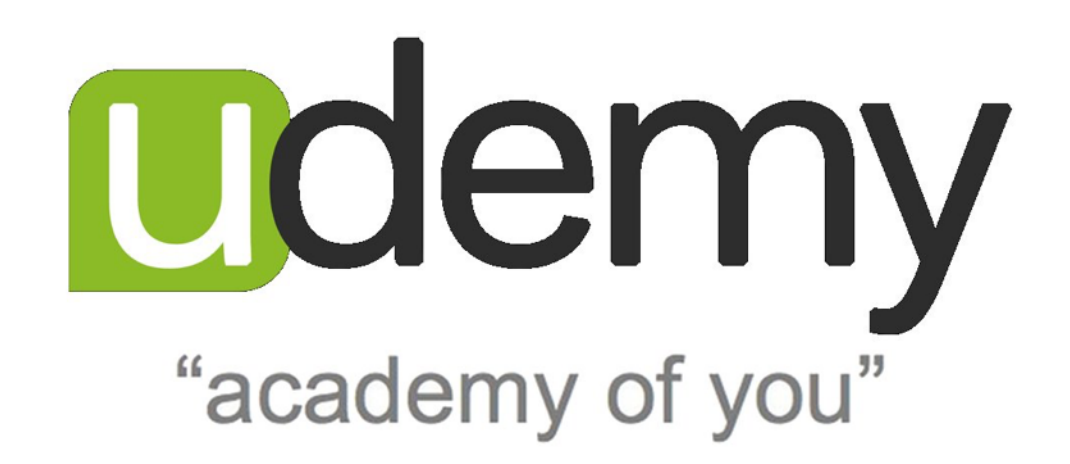

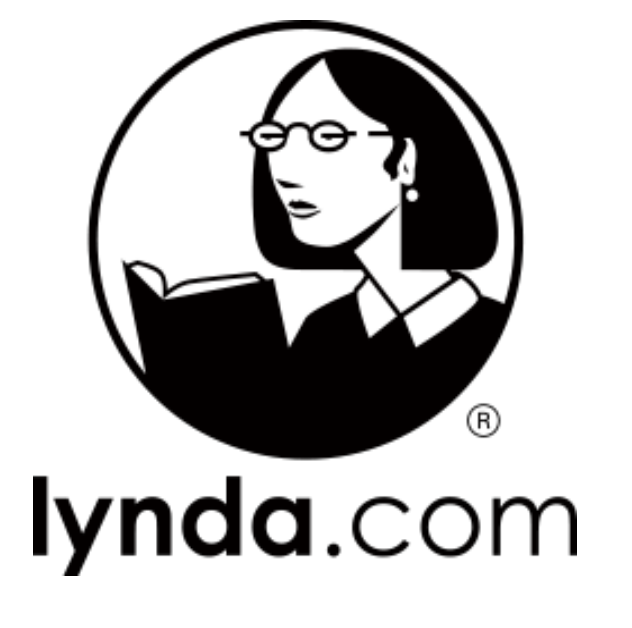

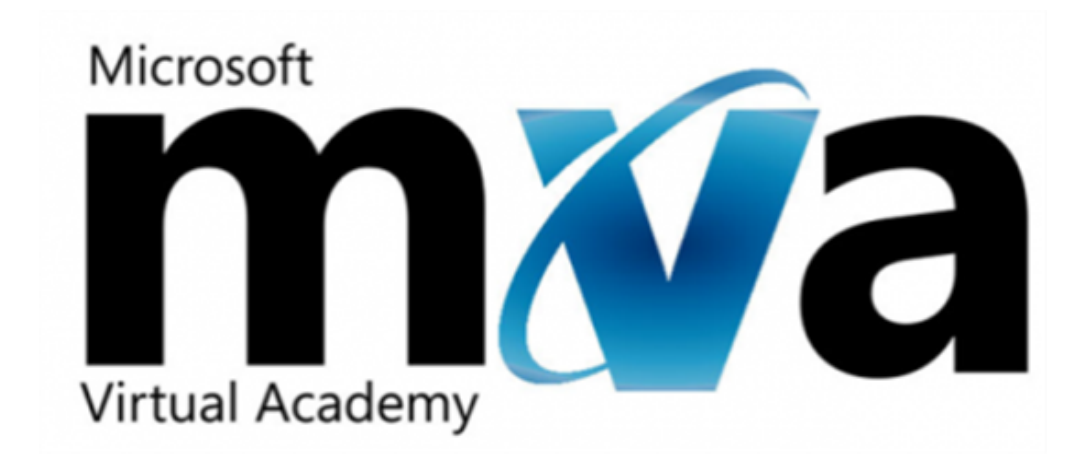

#### ➤ **ISBN.Directory** :

- Utilizzato per la ricerca dei prezzi eBook e libri cartacei
- Scraping by <u>import.io</u>

Utilizzato per la ricerca dei libri e delle loro informazioni

 $\bullet$  API

#### ➤ **Amazon** :

#### ➤ **Libreria Universitaria** :

- Utilizzato per la ricerca dei dei prezzi dei libri cartacei
- Web Scraping

**ISBN** 

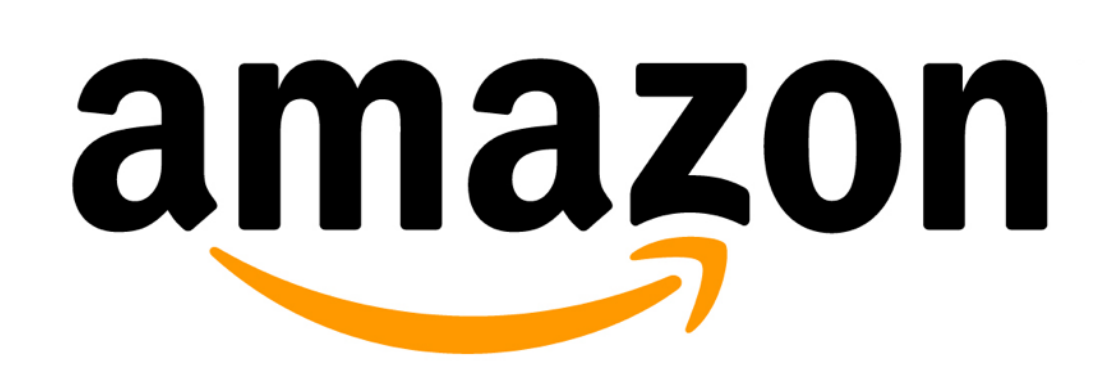

#### libreria <u>universitaria.it</u>

- ➤ **TutorialsPoint :** 
	- Utilizzato per la ricerca di tutorial in lingua inglese
	- Web Scraping

- ➤ **HTML.IT :** 
	- Utilizzato per la ricerca di tutorial in lingua italiana
	- Web Scraping

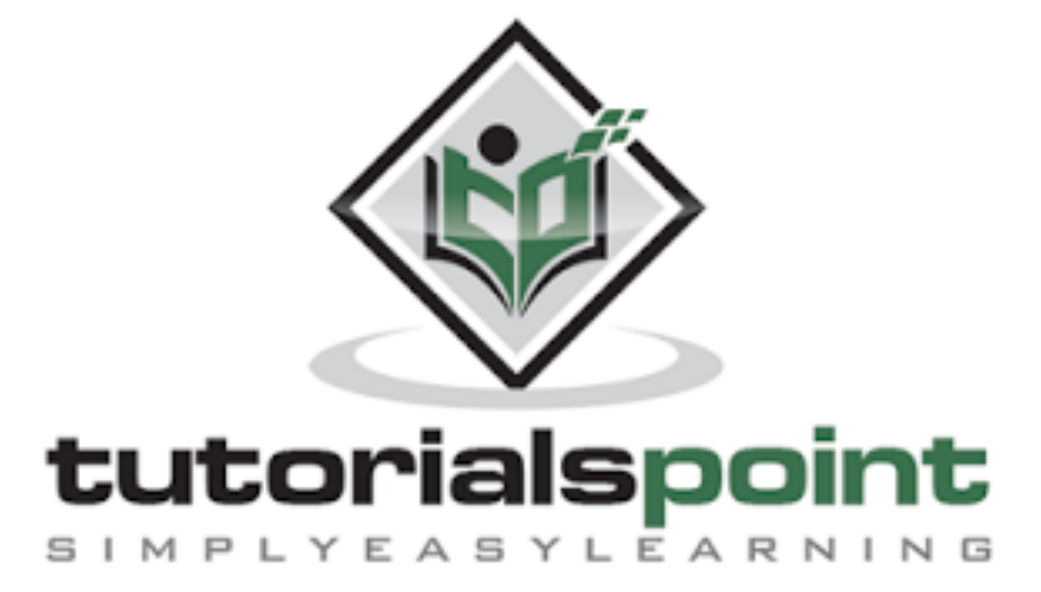

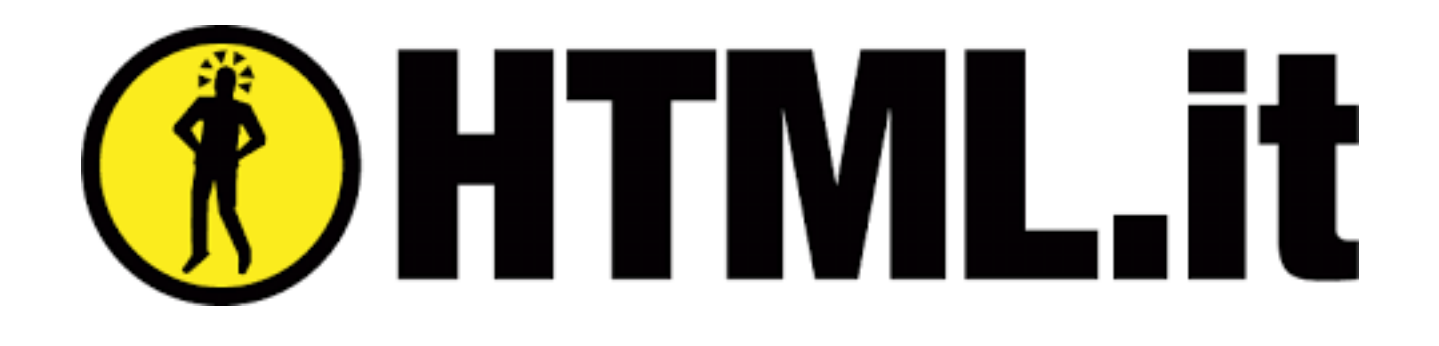

- ➤ **Meetup :** 
	- Utilizzato per la ricerca di gruppi/community API
- ➤ **HotFrameworks.com :** 
	- Utilizzato per la ricerca di web frameworks
	- Scraping by [import.io](http://import.io)

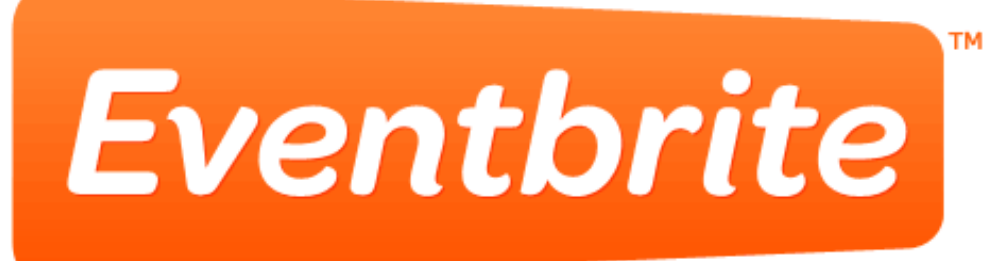

- ➤ **Eventbrite :** 
	- Utilizzato per la ricerca di eventi

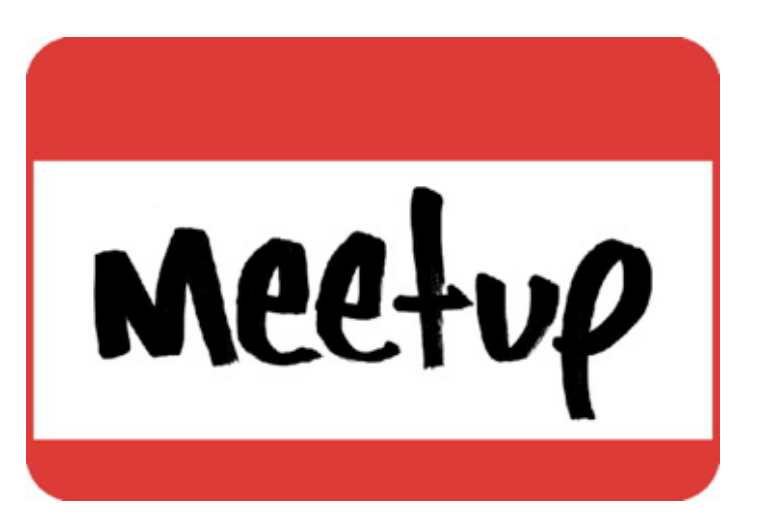

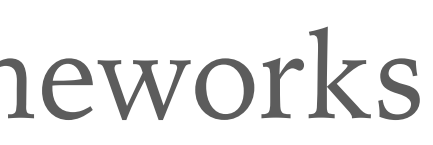

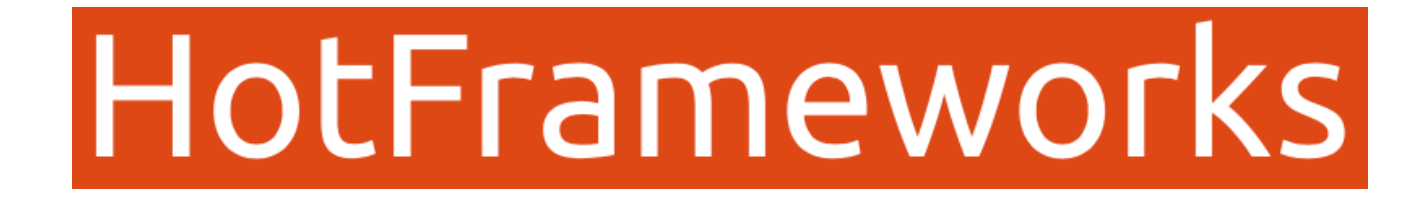

API

### **ARCHITETTURA DEL SISTEMA - ( 12 FONTI )**

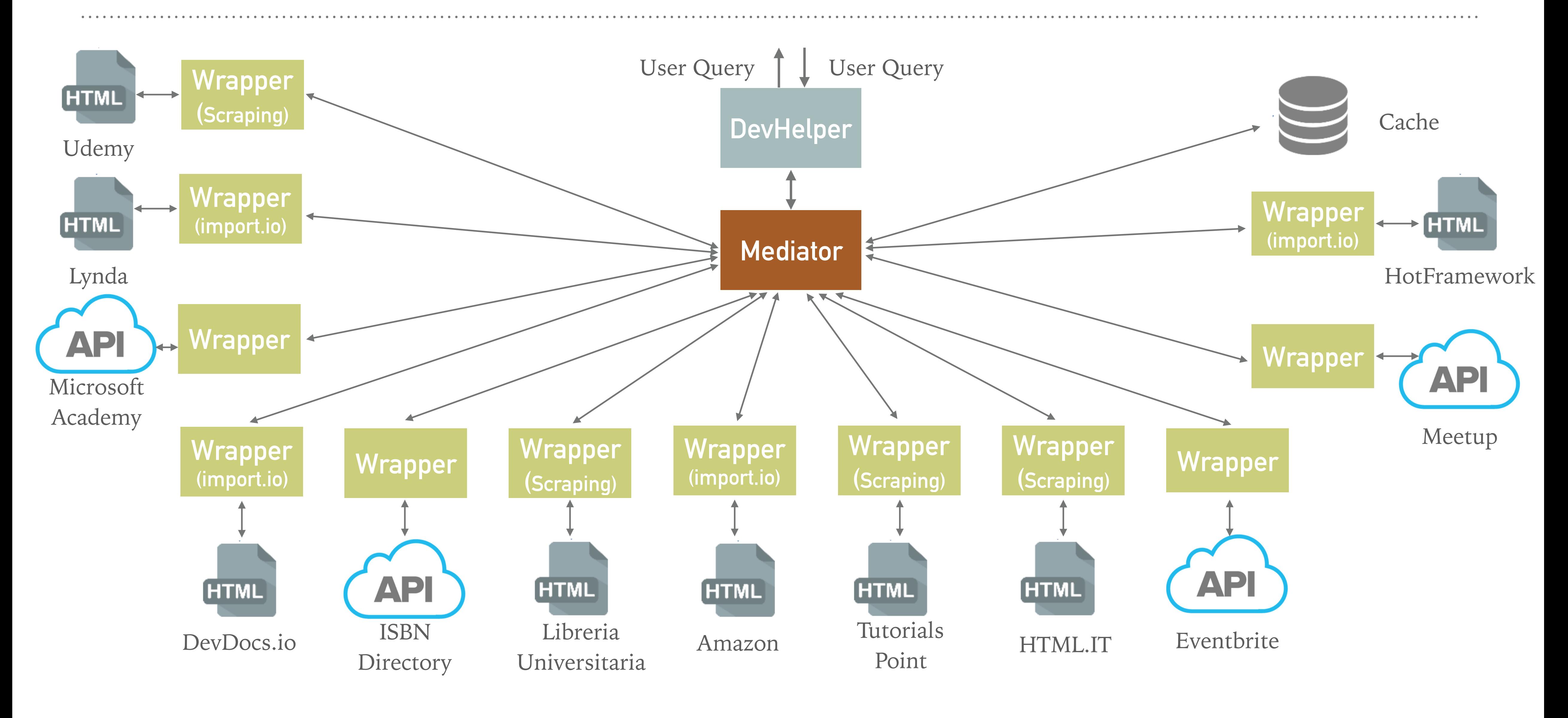

### **CACHE**

Per ogni query effettuata, viene salvato il risultato in cache.

Ad ogni query salvata in cache, viene associato un tempo di scadenza differente, in base alla volatilità della fonte.

- ➤ Videotutorial: 3 giorni
- ➤ Libri: 15 giorni
- ➤ Prezzi libri: 1 giorno
- ➤ Tutorial: 3 giorni
- ➤ Eventi: 1 giorno
- ➤ Gruppo: 3 giorno
- ➤ Framework: 15 giorni

### **QUERYING SUL SISTEMA**

Ognuno di essi coincide con uno script PHP, il quale riceve in input la keyword

- ➤ Le query sul sistema vengono effettuate direttamente sugli schemi globali. inserita dall'utente.
- salvato nel Database di cache.
- ➤ Possiamo distinguere le sorgenti utilizzate in:
	- 1. Sorgenti che permettono la ricerca per Keyword

➤ Lo script interroga le sorgenti (tramite scraping o api) oppure prende il contenuto

#### **oppure**

2. Sorgenti che restituiscono tutti i contenuti presenti

➤ Nel primo caso, gli script funzionano secondo il seguente diagramma:

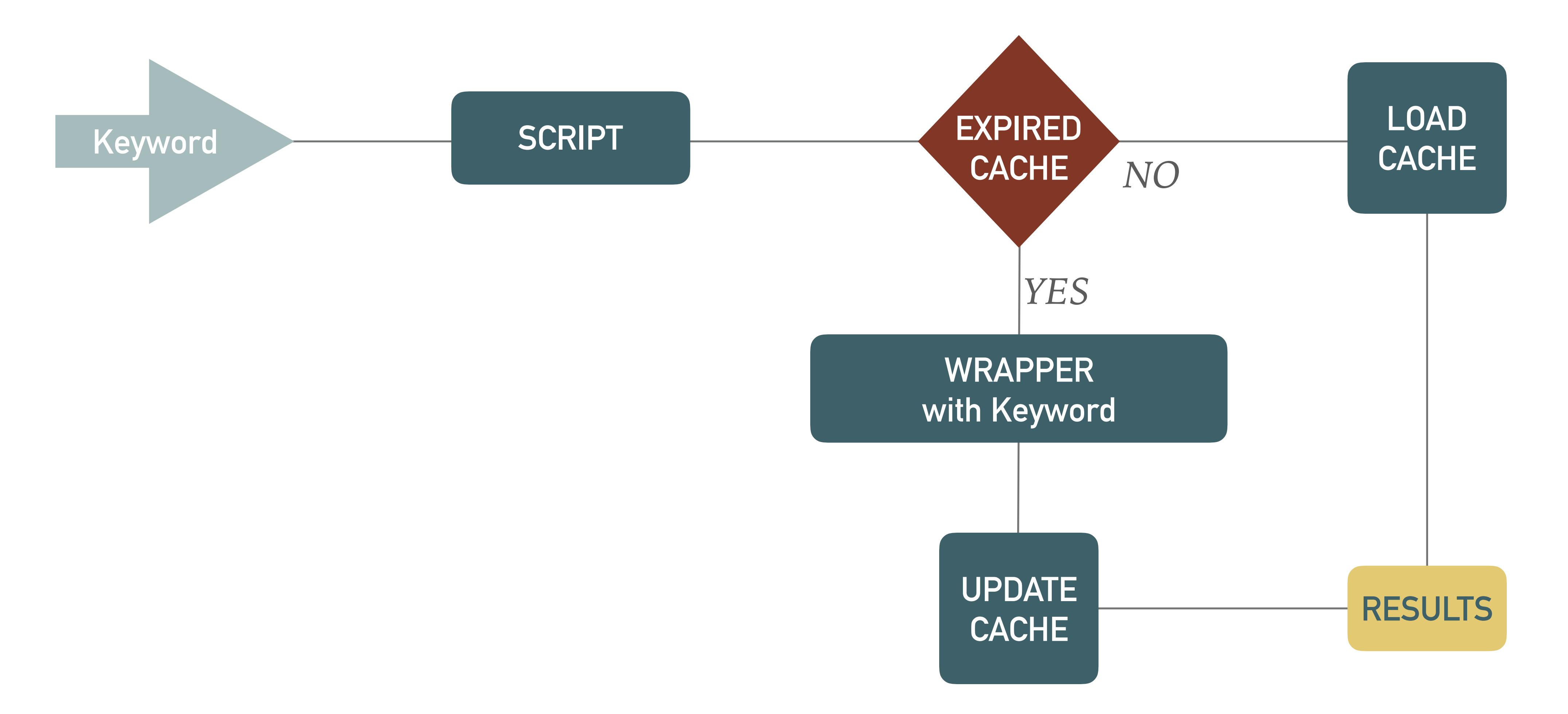

- ➤ Lo schema descritto viene utilizzato per le seguenti fonti:
	- ➤ Udemy
	- ➤ Lynda
	- ➤ Microsoft Academy
	- ➤ ISBN directory
	- ➤ Amazon
	- ➤ Libreria Universitaria
	- ➤ Eventbrite
	- ➤ Meetup

➤ Nel secondo caso, gli script funzionano secondo il seguente diagramma:

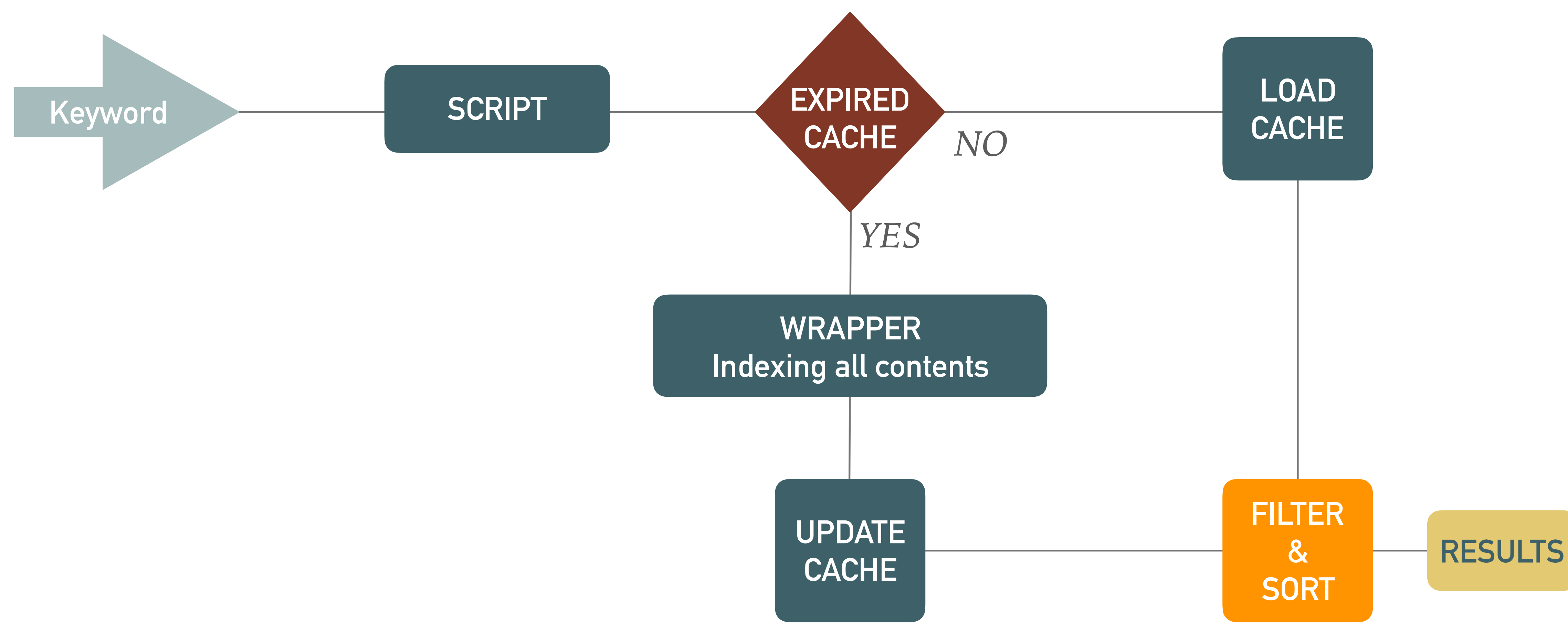

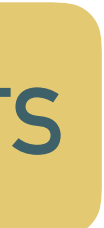

#### ➤ Nel secondo caso, gli script funzionano secondo il seguente diagramma:

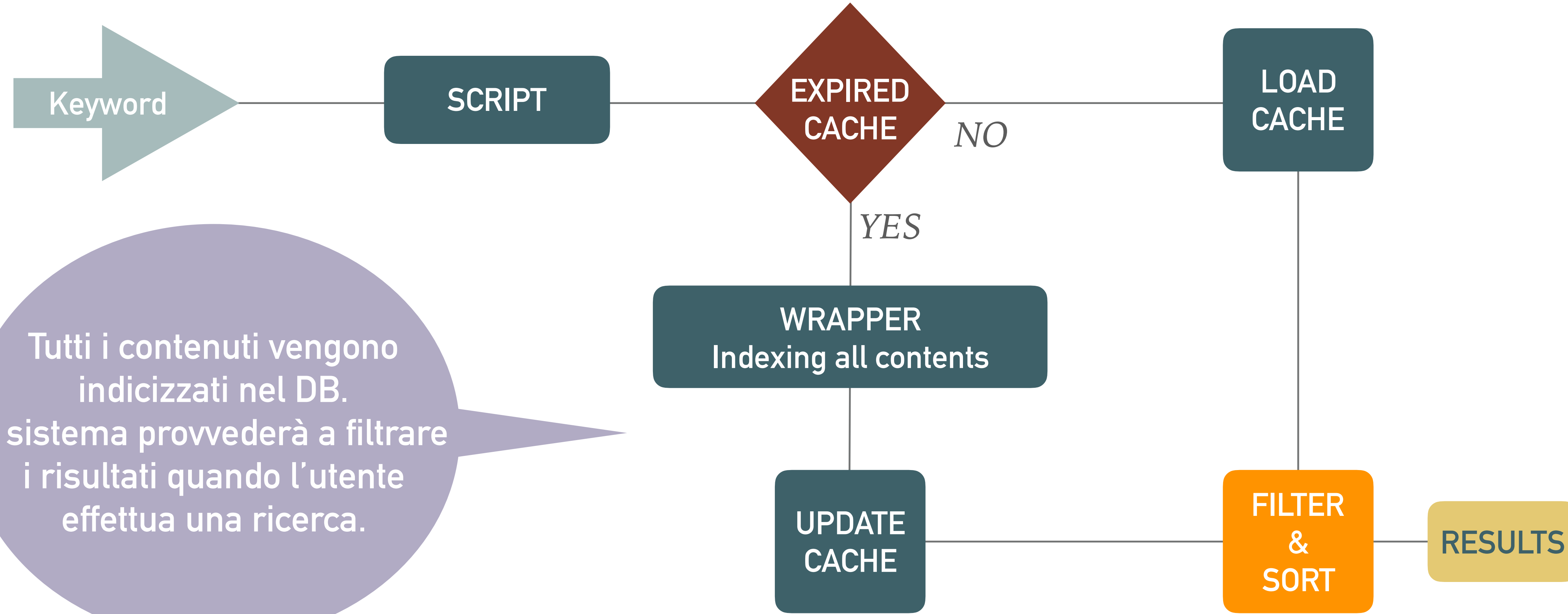

**Il sistema provvederà a filtrare** 

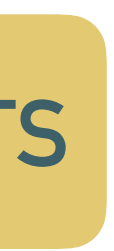

- ➤ Lo schema descritto viene utilizzato per le seguenti fonti:
	- ➤ HTML.IT
	- ➤ TutorialsPoint
	- ➤ HotFrameworks.com

## **COLLEGAMENTO FONTI (JOIN) - 1**

- ➤ Sono state implementate le seguenti Join:
	- ➤ Ricerca dei Prezzi per Libro
	- ➤ Ricerca dei Libri per Autore di un Videocorso
	- ➤ Ricerca di una Community per la città di un Evento
	- ➤ Ricerca di un Evento per la città di una Community

## **COLLEGAMENTO FONTI (JOIN) - 2**

Per ogni libro restituito utilizziamo il codice ISBN per ricercare i prezzi dei libri cartacei su

- ➤ La ricerca dei libri viene effettuata su ISBN.Directory
	- Amazon e Libreria Universitaria, e i prezzi degli eBook da Amazon.
- ➤ La ricerca dei videotutorial viene effettuata su Udemy, Lynda e M.V.A.
	- testo scritti dallo stesso, su ISBN.Directory.
- ➤ Gli eventi vengono ricercati su Eventbrite, mentre le communities su Meetup
	- Per ogni community vengono ricercati gli eventi tenuti nella stessa città
	- Per ogni evento vengono ricercate le communities presenti nella stessa città

Per ogni risultato utilizziamo le informazioni sull'autore per ricercare eventuali libri di

## **COLLEGAMENTO FONTI (JOIN) - 3**

➤ Per mantenere alte le performance del sistema, nel caso in cui il numero dei risultati

ottenuti è elevato, le query di join vengono effettuate solamente su richiesta.

**Es.:** da una query di ricerca si ottengono *n* risultati. Se le join fossero sempre eseguite, sarebbero necessarie altre *n* query. Quindi andrebbero effettuate *n+1* query prima di mostrare i risultati.

➤ Dunque, il sistema restituisce prima i risultati di una ricerca e l'utente, se interessato, richiede le ulteriori informazioni previste dalle join descritte in precedenza.

### **DESCRIZIONE SCHEMI LOCALI - 1**

➤ **IsbnDirectory** (title, description, author, isbn, img, publication\_date, page\_number)

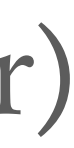

- ➤ **Udemy** (url, title, author, price, image)
- ➤ **Lynda** (url, title, author, image, description)
- ➤ **MicrosoftAcademy** (url, title, author, image, description)
- 
- ➤ **LibreriaUniversitaria** (isbn, url, price)
- ➤ **Amazon** (isbn, format, url, price)
- ➤ **Eventbrite** 
	- event (name, description, url, date start, date end, image, venue id )
	- **venue** (id, city, region)

## **DESCRIZIONE SCHEMI LOCALI - 2**

- ➤ **TutorialsPoint** (title, category, url)
- ➤ **HTML.IT** (title, category, url, keywords)
- ➤ **Meetup** (url, title, description, city, region, members\_num, img)
- ➤ **HotFrameworks**
	- **lang\_frameworks** (language, framework)
	- **framework details** (framework, description, official page url)

### ➤ **Udemy -** <https://www.udemy.com/courses/search/?lr=1&q=>+ <search\_string>

- url -> //\*[@id="courses"]/li/a/@href
- title -> //\*[@id="courses"]/li/div/div/div[@class="title-wr"]/span
- author -> //\*[@id="courses"]/li/div/div/span[@class="ins"]
- price -> //\*[@id="courses"]/li/div[2]/div[4]/span
- image -> //\*[@id="courses"]/li/div/span/img/@src

- url -> //\*[@id="colmain"]/div[4]/div/div[@class="search-image"]/a/@href
- div[@class="info-prezzosconto"]/div[@class="product\_our\_price"]
- ➤ **HTML.IT** <http://www.html.it/development/guide/>
	- $\bullet$  url  $\rightarrow$  //dd/h3/a/ahref
	- $\bullet$  title  $\rightarrow$  //dd/h3/a
	- category -> //dd/ul/li/a
	- keywords -> //dd/a

#### ➤ **LibreriaUniversitaria -** http://www.libreriauniversitaria.it/ricerca/query/+<isbn>

price -> //\*[@id="colmain"]/div[4]/div/div[@class="search-details-ricerca"]/

#### ➤ **TutorialsPoint :** <http://www.tutorialspoint.com/tutorialslibrary.htm>

- category -> //ul[@id='\$id']/preceding-sibling::h4
- $\bullet$  title  $\rightarrow$  //ul[aid='\$id']/li/a
- url -> //ul[@id='\$id']/li/a/@href

#### ➤ **Lynda ([import.io](http://import.io) API)**

https://api.import.io/store/connector/12513729-2036-425e-9600-1325a160d3e7/\_query? &\_apikey=<API\_KEY>&input=webpage/url:http%3A%2F%2Fwww.lynda.com%2Fsearch%3Fq%3D + <SEARCH\_STRING>

### ➤ **Amazon e HotFrameworks.com [\(import.io](http://import.io) API)**  API calls molto simili a quella vista per Lynda

#### ➤ **Eventbrite (API)**

**Event**: https://www.eventbriteapi.com/v3/events/search/? venue.country=IT&token=<DEV\_TOKEN>&format=json&categories=102&q=<SEARCH\_STRING>

**Venue:** https://www.eventbriteapi.com/v3/venues/<VENUE\_ID>/?token=<DEV\_TOKEN>&format=json

#### ➤ **Meetup (API)**

https://api.meetup.com/find/groups?key=<API\_KEY>&sign=true&photohost=public&country=IT&text=<SEARCH\_STRING>

### ➤ **Microsoft Virtual Academy (API)**

<http://api-mlxprod.microsoft.com/sdk/search/v1.0/5/courses> API call e parametri in formato json tramite POST

#### ➤ **ISBN.Directory (API)**

http://isbn.directory/ajax?ajax=search&q=<SEARCH\_STRING>&page=<PAGE\_NUMBER>

### **SCHEMA GLOBALE**

- ➤ **Videocorsi** (url, title, author, price, image, description)
- ➤ **Books** (title, description, author, isbn, img, publication\_date, page\_number ) ➤ **BookPrice** (isbn, price, url, store, format)
- 
- ► **Eventi** (name, description, url, date start, date end, image, city, region)
- ➤ **Frameworks** (language, framework, description, official\_page\_url)
- ➤ **Tutorial** (title, category, url, lang)
- ➤ **Community** (url, name, description, city, region, members\_num, img)

➤ **Videocorsi** (url, title, author, price, image, description) :- **Udemy** (url, title, author, price, image)  $\hat{ }$  description =  $\hat{ }$ 

➤ **Videocorsi** (url, title, author, price, image, description) :- **Lynda** (url, title, author, image, description)  $\hat{ }$  price = 'Free'

➤ **Videocorsi** (url, title, author, price, image, description) :- **MicrosoftAcademy** (url, title, author, image, description)  $\hat{ }$  price = 'Free'

➤ **Books** (title, description, author, isbn, img, publication\_date, page\_number ) :-

- **IsbnDirectory** (title, description, author, isbn, img, publication\_date, page\_number )
- ➤ **BookPrice** (isbn, price, url, store, format) :- IsbnDirectory ( \_, \_, \_, isbn, \_, \_, \_) ^ **LibreriaUniversitaria** (isbn, url, price) ^ store = 'LibreriaUniversitaria'  $\hat{\ }$  format = 'Copertina Flessibile'
- ➤ **BookPrice** (isbn, price, url, store, format) :- IsbnDirectory ( $\_$ ,  $\_$ ,  $\_$ , isbn,  $\_$ ,  $\_$ ,  $\_$ ) ^ **Amazon** (isbn, format, url, price) ^ store = 'Amazon'

- ➤ **Tutorial** (title, category, url, lang) :- **TutorialsPoint** (title, category, url) ^ lang = 'ENG'
- ➤ **Tutorial** (title, category, url, lang) :- **HTML.IT** (title, category, url,  $\)$  ^ lang = 'IT'
- ➤ **Community** (url, name, description, city, region, members\_num, img) :- **Meetup** (url, name, description, city, region, members\_num, img)

- ➤ **Eventi** (name, description, url, date\_start, date\_end, image, city, region) :- Eventbrite.venue (venue id, city, region)
- ➤ **Frameworks** (language, framework, description, official\_page\_url) :- HotFrameworks.lang frameworks (language, framework) ^

**Eventbrite.event** (name, description, url, date start, date end, image, venue id ) ^

**HotFrameworks.framework details** (framework, description, official page url)

- ➤ **Udemy** (url, title, author, price, image) :- **Videocorsi** (url, title, author, price, image, \_ )
- ➤ **Lynda** (url, title, author, image, description) :- Videocorsi (url, title, author, , image, description)
- ➤ **MicrosoftAcademy** (url, title, author, image, description) :- **Videocorsi** (url, title, author, , image, description)

- ➤ **IsbnDirectory** (title, description, author, isbn, img, publication\_date, page number ) :-**Books** (title, description, author, isbn, img, publication\_date, page\_number)
- ➤ **LibreriaUniversitaria** (isbn, url, price) :- **BookPrice**(isbn, price, url, store, ) ^ store = 'LibreriaUniversitaria'
- ➤ **Amazon** (isbn, format, url, price) :- **BookPrice**(isbn, price, url, store, format) ^ store = 'Amazon'

➤ **Eventbrite.event** (name, description, url, date\_start, date\_end, image, venue\_id ) :-

- **Eventi** (name, description, url, date start, date end, image,  $\,$ ,  $\,$ )
- ➤ **Eventbrite.venue** (id, city, region) :- Eventi ( \_, \_, \_, \_, \_, \_, city, region)
- ➤ **HotFrameworks.lang\_frameworks** (language, framework,) :- Frameworks (language, framework,  $\,$ ,  $\,$ )
- ➤ **Frameworks** ( \_ , framework, description, official\_page\_url)

➤ **HotFrameworks.framework\_details** (framework, description, official\_page\_url) :-

- ➤ **TutorialsPoint** (title, category, url) :- Tutorial (title, category, url, )
- ➤ **HTML.IT** (title, category, url, keywords ) :- Tutorial (title, category, url, )

➤ **Meetup** (url, title, description, city, region, members\_num, img) :- **Community** (url, name, description, city, region, members num, img)

### **QUERY - 1**

- ➤ **BooksByVideotutorialAuthor** (author, title, description, isbn, img, publication date, page number) :-Videocorsi (, , author, , , ) ^ **Books** (title, description, author, isbn, img, publication\_date, page\_number )
- ➤ SELECT b.author, b.title, b.description, b.isbn, b.img, b.publication\_date, b.page\_number FROM Books AS b, Videocorsi AS v WHERE  $b$  author  $=$  v.author AND  $b$  author  $=$  'Ben Tristem'

Ricerca dei libri scritti dallo stesso autore di un videotutorial

### **QUERY - 2**

A partire dai libri trovati da una ricerca, recupera i prezzi delle versioni cartacee ed eBook.

- ➤ **BookPrices** (isbn, price, store, url, format ) :- Books (  $\,$  ,  $\,$  ,  $\,$  , isbn,  $\,$  ,  $\,$  ,  $\,$  ) ^ **BookPrice**(isbn, price, url , store, format)
- ➤ SELECT bp.isbn, bp.price, bp.store, bp.url FROM BookPrice AS bp, Books AS b  $WHERE$  bp. is  $bn = b$ . is  $bn$ AND b.title = 'JavaScript - The definitive guide'

Cerca tutti gli eventi in una data città

➤ **eventiPerCitta** (city, region, name, description, url, date\_start, date\_end, image) :-

- **Eventi** (name, description, url, date\_start, date\_end, image, city, region )
- ► SELECT city, name, description, url, date start, date end, image FROM Eventi WHERE city = 'Salerno'

### **QUERY - 4**

Cerca tutte le communities in una data città

➤ **communitiesPerCitta** (city, region, url, name, description, members\_num, img) : -

- **Community** (url, name, description, city, region, members num, img)
- ➤ SELECT city, region, url, name, description, members\_num, img FROM Community WHERE city = 'Salerno'

Cerca tutte le communities nella stessa città di un evento

Eventi ( \_, \_, \_, \_, \_, \_, city, \_), **Community** (url, title, description, city, region, members num, img)

➤ **communitiesCittaEvento**(city, region, url, title, description, members\_num, img) :-

➤ SELECT c.url, c.title, c.description, c.city, c.region, c.members\_num, c.img FROM Community AS c, Eventi AS e WHERE c.city = e.city AND e.name= 'Codemotion Roma 2016'

### **QUERY - 6**

Cerca tutti gli eventi nella stessa città di una community

- image) :- **Eventi** (name, description, url, date start, date end, image, city, region ) **Community** (\_, \_ , \_ , city, \_ , \_ , \_ )
- FROM Eventi AS e, Community AS c WHERE e.city = c.city AND c.name = 'JavaScript & NodeJS community Salerno'

**► eventiCittaCommunity** (city, region, name, description, url, date start, date end,

► SELECT e.city, e.region, e.name, e.description, e.url, e.date start, e.date end, e.image

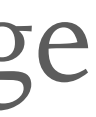

### **GAV QUERY UNFOLDING - 1**

## page number) :-**Books** (title, descript, author, isbn, img, publication date, page number ) ^

Videocorsi (, , author, , , )

- ➤**BooksByVideotutorialAuthor** (author, title, descript, isbn, img, publication\_date,
	-

➤**BooksByVideotutorialAuthor** (author, title, descript, isbn, img, publication\_date, page\_number) :-**IsbnDirectory** (title, descript, author, isbn, img, publication date, page number )^ Videocorsi (, , author, , , )

L'unfolding di **Videocorsi** produce l'OR di 3 query

### **GAV QUERY UNFOLDING - 2**

- **IsbnDirectory** (title, descript, author, isbn, img, publication date, page number ) ^ Udemy (, , author, , ) <del>^ description = "</del>
- **IsbnDirectory** (title, descript, author, isbn, img, publication date, page number ) ^ Lynda (, , author, , ) <del>^ price = 'Free'</del>
- **IsbnDirectory** (title, descript, author, isbn, img, publication date, page number ) ^ MicrosoftAcademy ( \_, \_, \_, \_, \_) <del>^ price = 'Free'</del>

1.**BooksByVideotutorialAuthor** (author, title, descript, isbn, img, publication\_date, page\_number) :-

2.**BooksByVideotutorialAuthor** (author, title, descript, isbn, img, publication\_date, page\_number) :-

3.**BooksByVideotutorialAuthor** (author, title, descript, isbn, img, publication\_date, page\_number) :-

- ➤ **BooksByVideotutorialAuthor** (author, title, description, isbn, img, publication\_date, page\_number) :-**Books** (title, description, author, isbn, img, publication date, page number ) ^ Videocorsi ( \_, \_, author, \_, \_, \_)
- ➤ bucket [**Books** (title, description, author, isbn, img, publication\_date, page\_number )]:
	- IsbnDirectory (title, description, author, isbn, img, publication date, page number )
- ➤ bucket [ **Videocorsi** (\_, \_ , author, \_ , \_ , \_ ) ]:
	- $\bullet$  Udemy(, , author, , )
	- Lynda  $($ ,  $)$ , author,  $)$
	- **MicrosoftAcademy** (\_ , \_ , author, \_ , \_ )

Sono possibili 3 riformulazioni:

**IsbnDirectory** (title, description, author, isbn, img, publication\_date, page\_number ) ^ Udemy( \_, \_, author, \_, \_)

**q1** (author, title, description, isbn, img, publication\_date, page\_number) :-

**q1**' (author, title, description, isbn, img, publication\_date, page\_number) :- Videocorsi ( \_, \_, author, \_, \_, \_)

**Books** (title, description, author, isbn, img, publication date, page number) ^

Unfolding:

q1' ⊆ BooksByVideotutorialAuthor

- **q2** (author, title, description, isbn, img, publication\_date, page\_number) :-
	- **IsbnDirectory** (title, description, author, isbn, img, publication\_date, page\_number ) ^ Lynda (, , author, , )

Sono possibili 3 riformulazioni:

**q2**' (author, title, description, isbn, img, publication\_date, page\_number) :- Videocorsi ( \_, \_, author, \_, \_, \_)

**Books** (title, description, author, isbn, img, publication date, page number) ^

Unfolding:

q2' ⊆ BooksByVideotutorialAuthor

Sono possibili 3 riformulazioni:

**IsbnDirectory** (title, description, author, isbn, img, publication\_date, page\_number ) ^ MicrosoftAcademy ( $\,$ , , author, , )

**q3** (author, title, description, isbn, img, publication\_date, page\_number) :-

**q3**' (author, title, description, isbn, img, publication\_date, page\_number) :- Videocorsi ( \_, \_, author, \_, \_, \_)

**Books** (title, description, author, isbn, img, publication date, page number) ^

Unfolding:

q3' ⊆ BooksByVideotutorialAuthor

- ➤ La riformulazione LAV di BooksByVideotutorialAuthor è quindi:
	- **q1'** or **q2'** or **q3'**

 $\begin{array}{ccccccccc} \bullet & \bullet & \bullet & \bullet \end{array}$ 

### **TECNOLOGIE UTILIZZATE**

#### ➤ PHP

 $\begin{array}{cccccccccc} \bullet & \bullet & \bullet & \bullet & \bullet & \bullet \end{array}$ 

- ➤ Tidy
- ➤ JavaScript
- ➤ MySql
- ➤ JSON
- ➤ AngularJS
- ➤ Angular Material

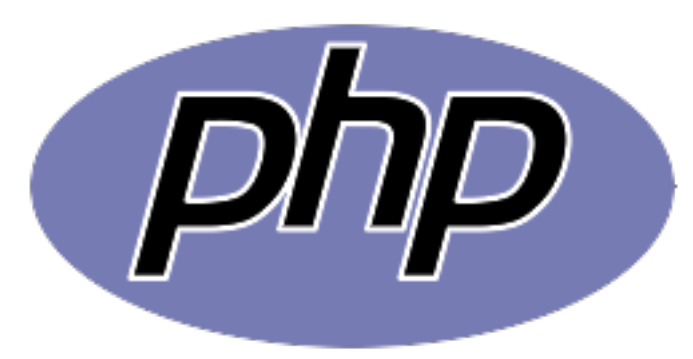

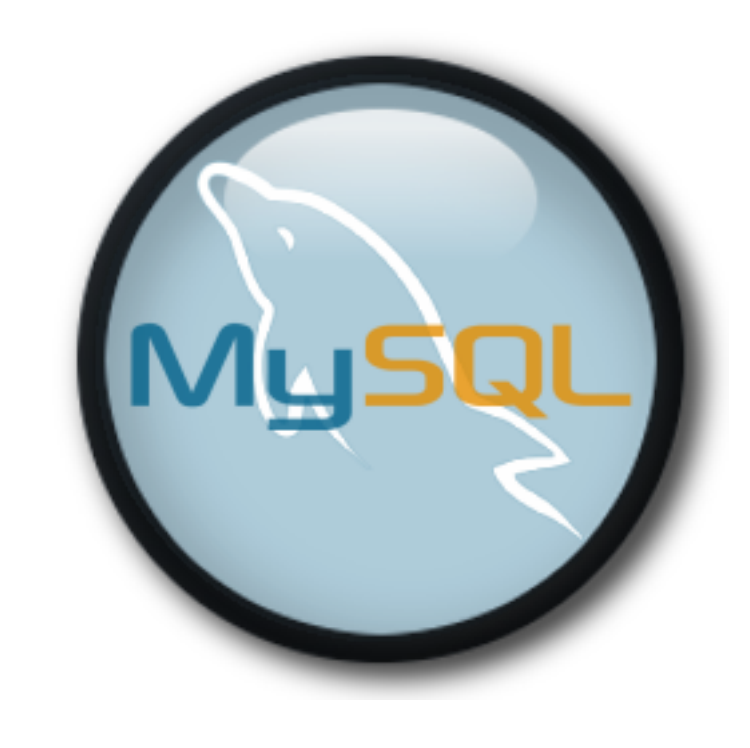

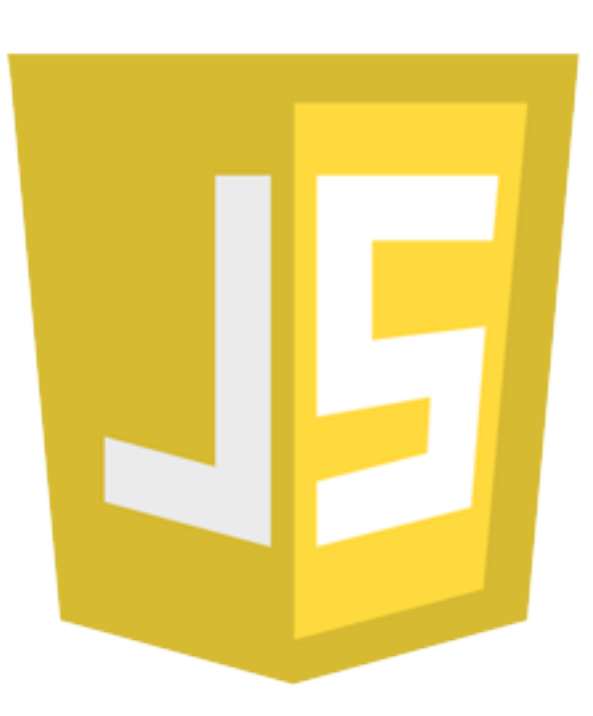

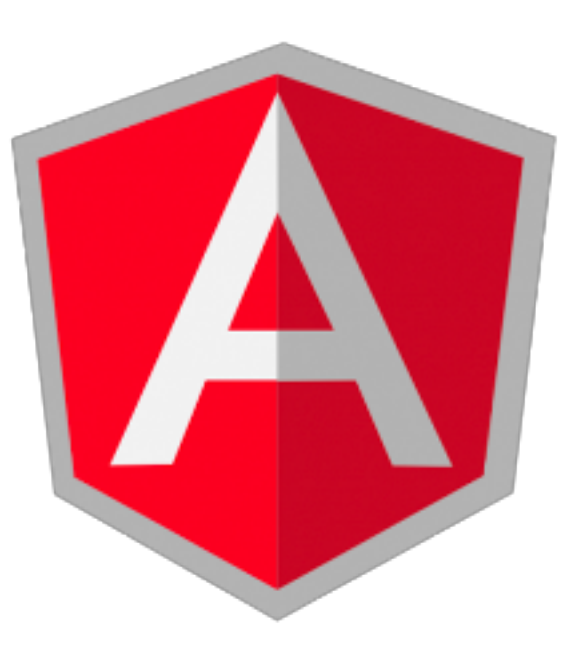

### **POSSIBILI SVILUPPI FUTURI**

- ➤ Aggiornamento automatizzato della cache con tutte le ricerche nella lista dei suggerimenti. -> Ricerche più veloci
- ➤ Integrare ulteriori fonti per la ricerca sui prezzi dei libri, degli eventi e delle communities.
- ➤ Estrarre dalle pagine del dipartimento i testi utilizzati nei vari corsi e cercare automaticamente i prezzi.
- ➤ Integrare Apache Solr per il full-text indexing dei tutorial per la ricerca tramite keyword